# **Title**

#### **xtnbreg postestimation —** Postestimation tools for xtnbreg

# **Description**

The following postestimation commands are available for xtnbreg:

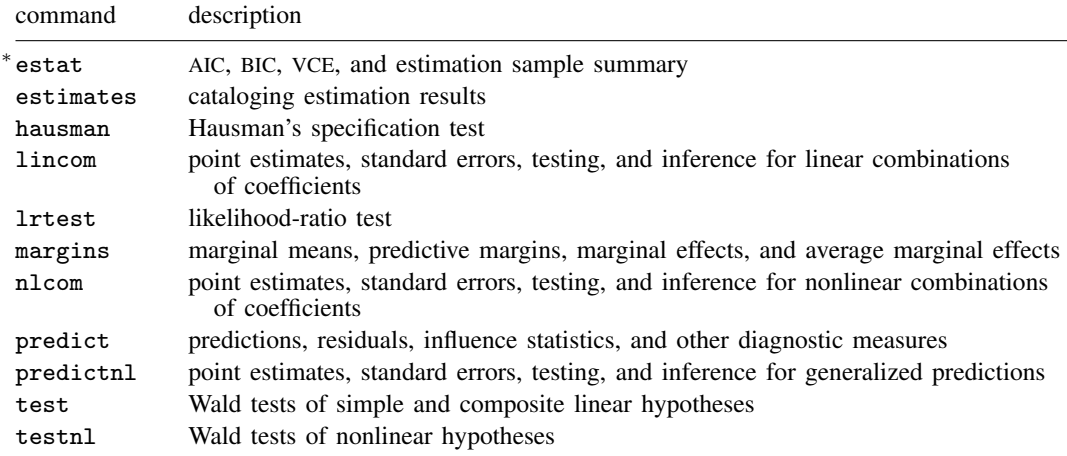

∗ estat ic is not appropriate after xtnbreg, pa.

See the corresponding entries in the Base Reference Manual for details.

# **Syntax for predict**

Random-effects (RE) and conditional fixed-effects (FE) overdispersion models

predict  $\lceil\mathit{type}\rceil$  *newvar*  $\lceil\mathit{if}\rceil$   $\lceil\mathit{in}\rceil$  , RE/FE\_statistic <u>nooff</u>set  $\rceil$ 

Population-averaged (PA) model

```
\texttt{predict} \ \big[ \textit{type} \big] \ \textit{newvar} \ \big[ \textit{if} \big] \ \ \big[ \textit{in} \big] \ \ \big[ \textit{, PA\_statistic} \ \textit{nooffset} \big]
```
*RE/FE statistic* description

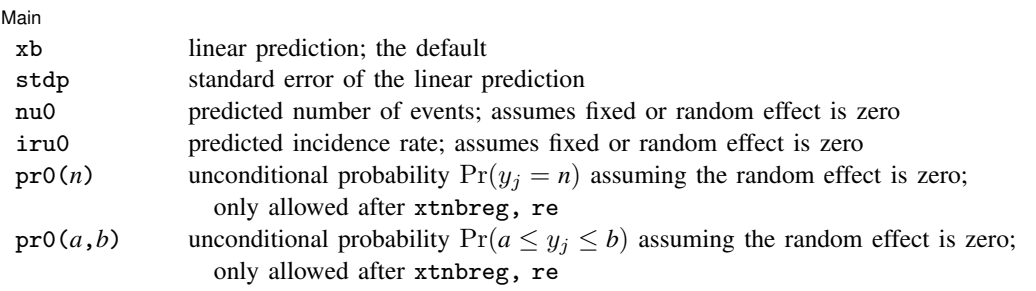

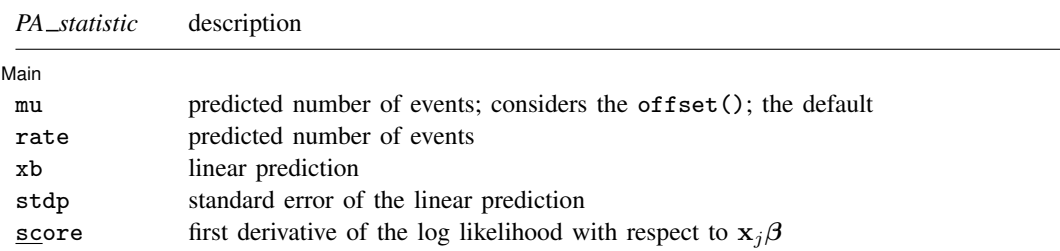

These statistics are available both in and out of sample; type predict . . . if e(sample) . . . if wanted only for the estimation sample.

#### **Menu**

 $\overline{a}$ 

Statistics  $>$  Postestimation  $>$  Predictions, residuals, etc.

## **Options for predict**

[Main] Main  $\Box$ 

xb calculates the linear prediction. This is the default for the random-effects and fixed-effects models.

mu and rate both calculate the predicted number of events. mu takes into account the offset(), and rate ignores those adjustments. mu and rate are equivalent if you did not specify offset(). mu is the default for the population-averaged model.

stdp calculates the standard error of the linear prediction.

nu0 calculates the predicted number of events, assuming a zero random or fixed effect.

iru0 calculates the predicted incidence rate, assuming a zero random or fixed effect.

- pr0(*n*) calculates the unconditional probability  $Pr(y_j = n)$  assuming the random effect is zero, where  $n$  is a nonnegative integer that may be specified as a number or a variable (only allowed after xtnbreg, re).
- pr0(*a*,*b*) calculates the unconditional probability  $Pr(a \leq y_i \leq b)$  assuming the random effect is zero, where *a* and *b* are nonnegative integers that may be specified as numbers or variables (only allowed after xtnbreg, re);

*b* missing ( $b \geq$ .) means  $+\infty$ ;  $\text{pr0}(20,.)$  calculates  $\Pr(y_i \geq 20)$ ; pr0(20,*b*) calculates  $Pr(y_i \ge 20)$  in observations for which  $b \ge 0$  and calculates  $Pr(20 \leq y_i \leq b)$  elsewhere.

pr0(.,*b*) produces a syntax error. A missing value in an observation of the variable *a* causes a missing value in that observation for  $pr0(a,b)$ .

score calculates the equation-level score,  $u_j = \partial \ln L_j(\mathbf{x}_i \boldsymbol{\beta})/\partial(\mathbf{x}_i \boldsymbol{\beta}).$ 

nooffset is relevant only if you specified offset(*varname*) for xtnbreg. It modifies the calculations made by predict so that they ignore the offset variable; the linear prediction is treated as  $x_{it}\beta$ rather than  $\mathbf{x}_{it} \boldsymbol{\beta} + \text{offset}_{it}$ .

### **Methods and formulas**

All postestimation commands listed above are implemented as ado-files.

The probabilities calculated using the pr0(*n*) option are the unconditional probability  $Pr(y_i = n)$ for a RE model assuming the random effect is zero. These are calculated using

$$
Pr(0|\mathbf{x}_i) = \omega_i + (1 - \omega_i)p_2(0|\mathbf{x}_i)
$$
  
 
$$
Pr(n|\mathbf{x}_i) = (1 - \omega_i)p_2(n|\mathbf{x}_i) \quad \text{for } n = 1, 2, ...
$$

where  $\omega_i$  is the probability of obtaining an observation from the degenerate distribution whose mass is concentrated at zero, and  $p_2(n|\mathbf{x}_i)$  is the probability of  $y_i = n$  from the nondegenerate, negative binomial, RE model.  $\omega_i$  can be obtained from the pr0() option.

See Cameron and Trivedi (1998, sec. 4.7) for further details.

#### **Reference**

Cameron, A. C., and P. K. Trivedi. 1998. Regression Analysis of Count Data. Cambridge: Cambridge University Press.

#### **Also see**

[XT] xtnbreg — Fixed-effects, random-effects, & population-averaged negative binomial models

#### [U] 20 Estimation and postestimation commands